## **LASERCUTTER**

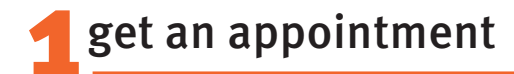

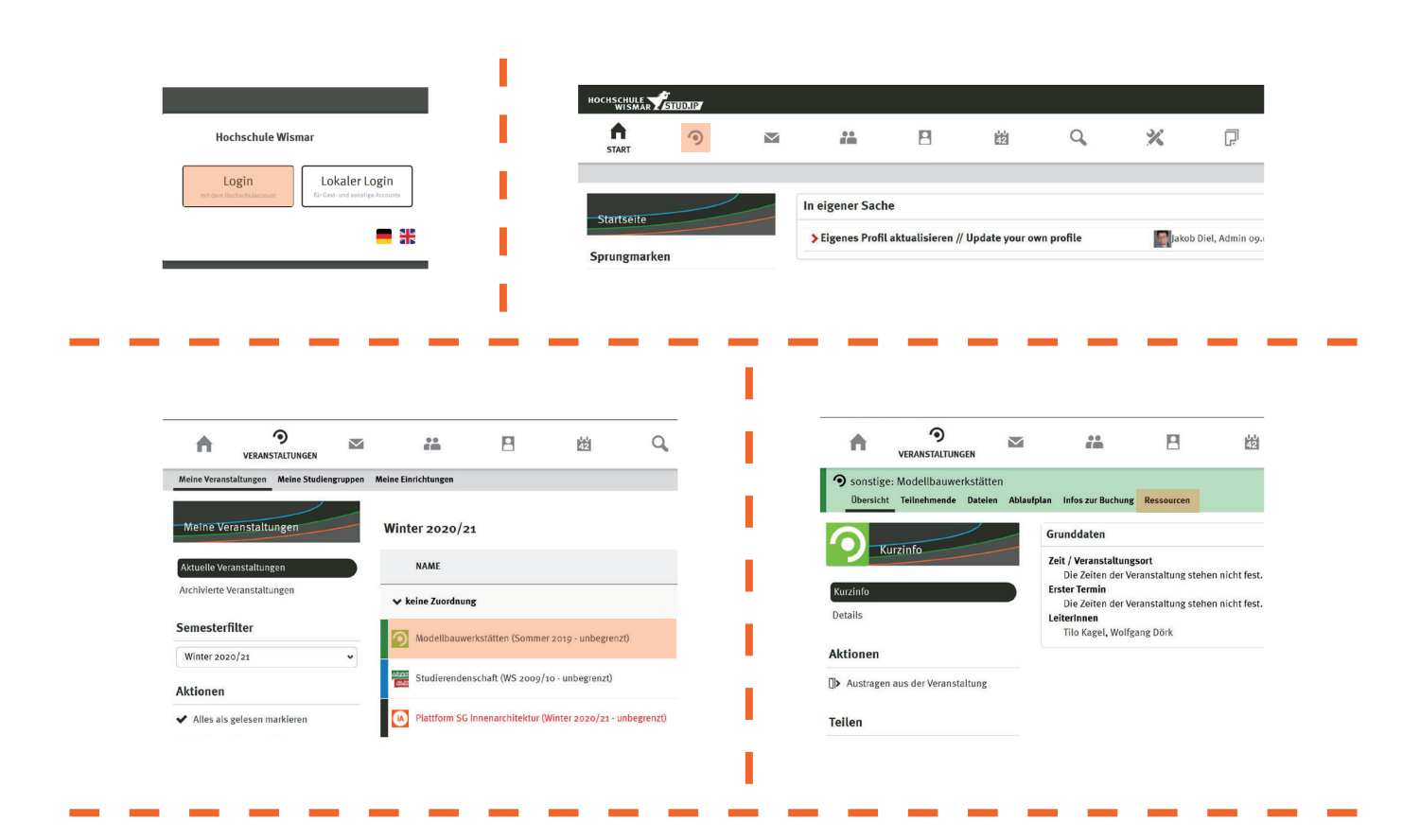

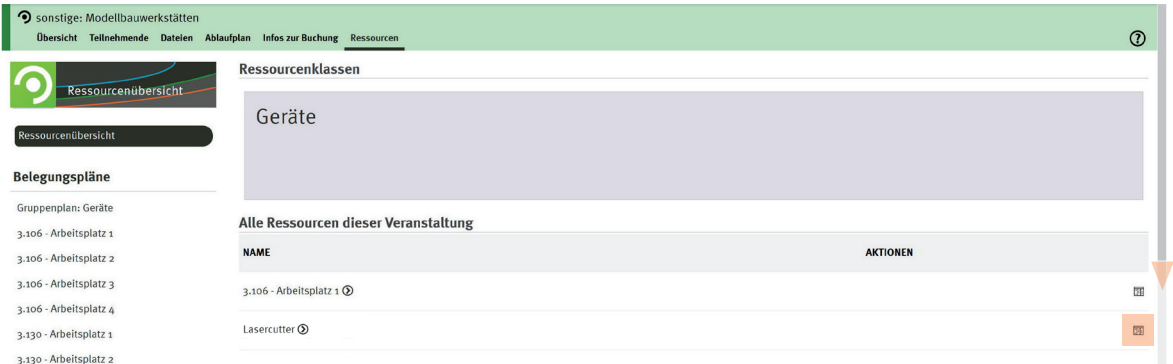

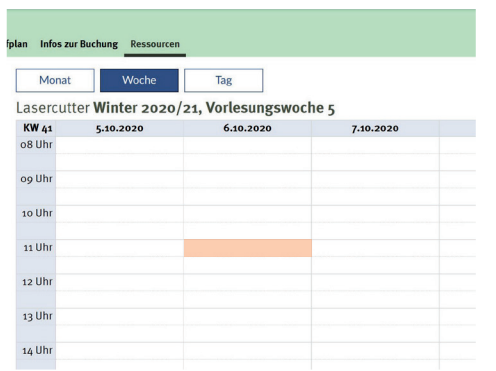

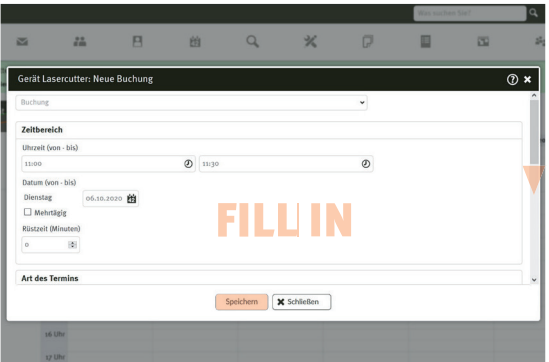

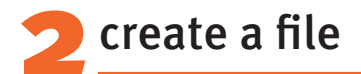

operating range Lasercutter: maximaum 980 x 590 mm in landscape format create the worksheet in Illustrator according to the size of your material leave a margin of 5mm

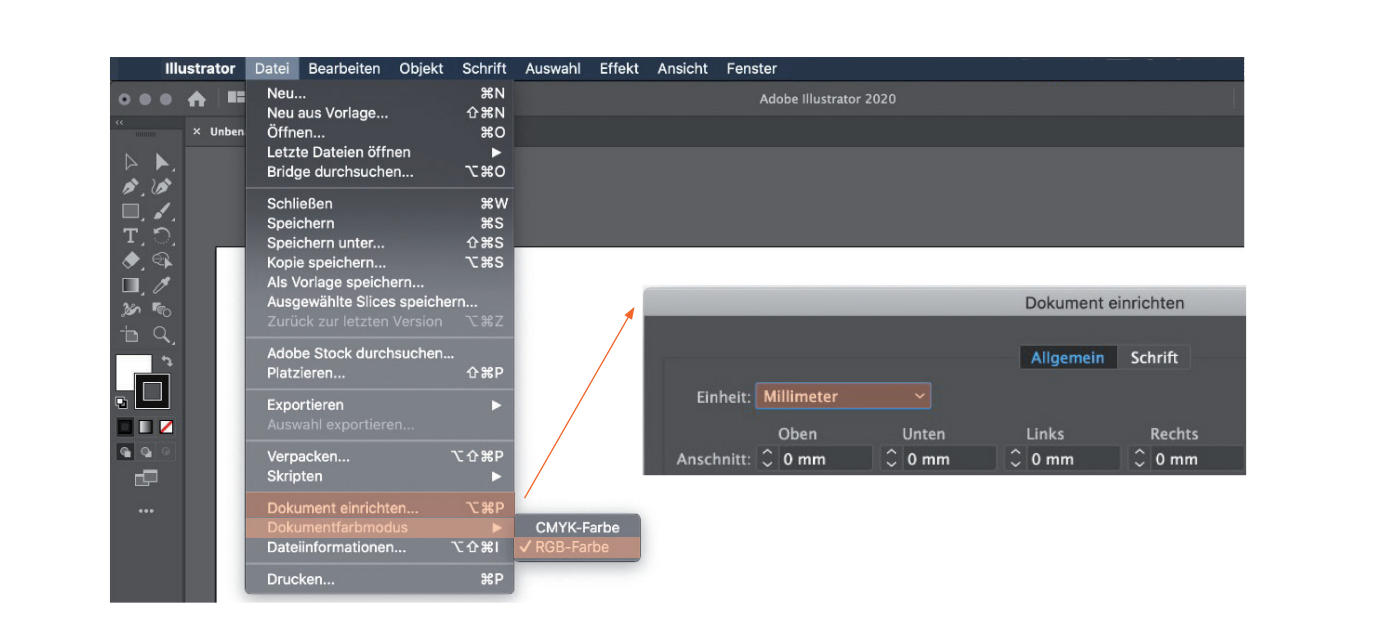

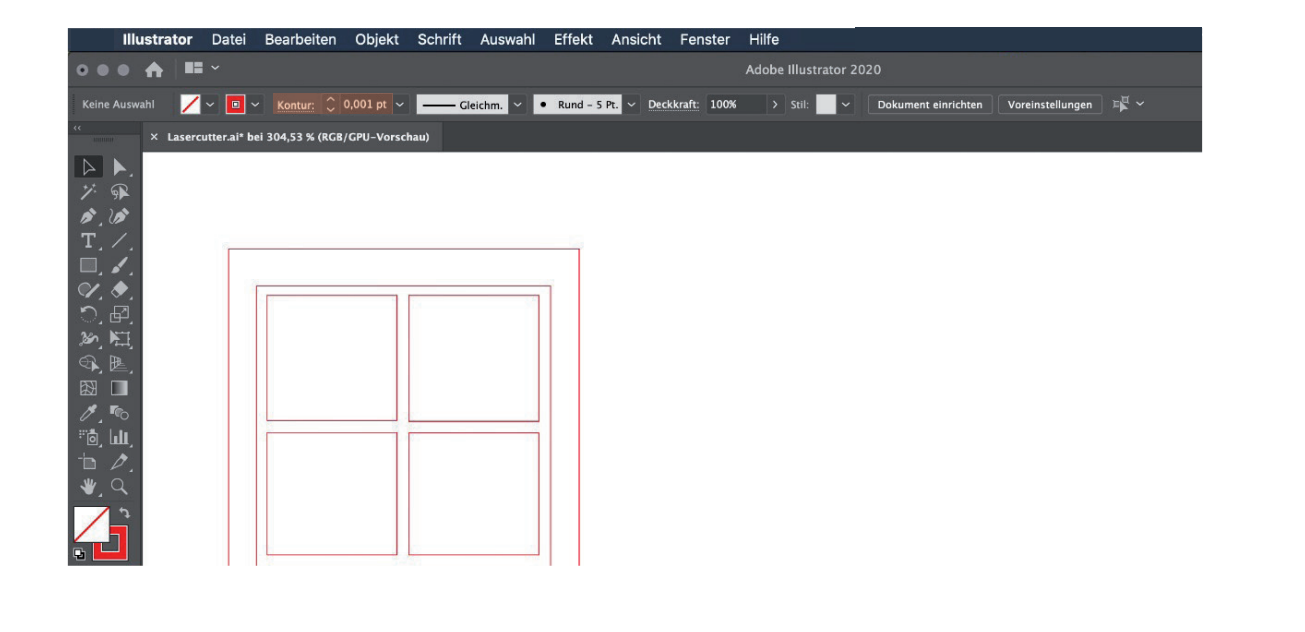

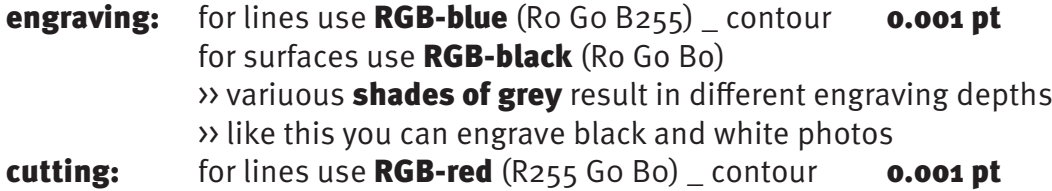

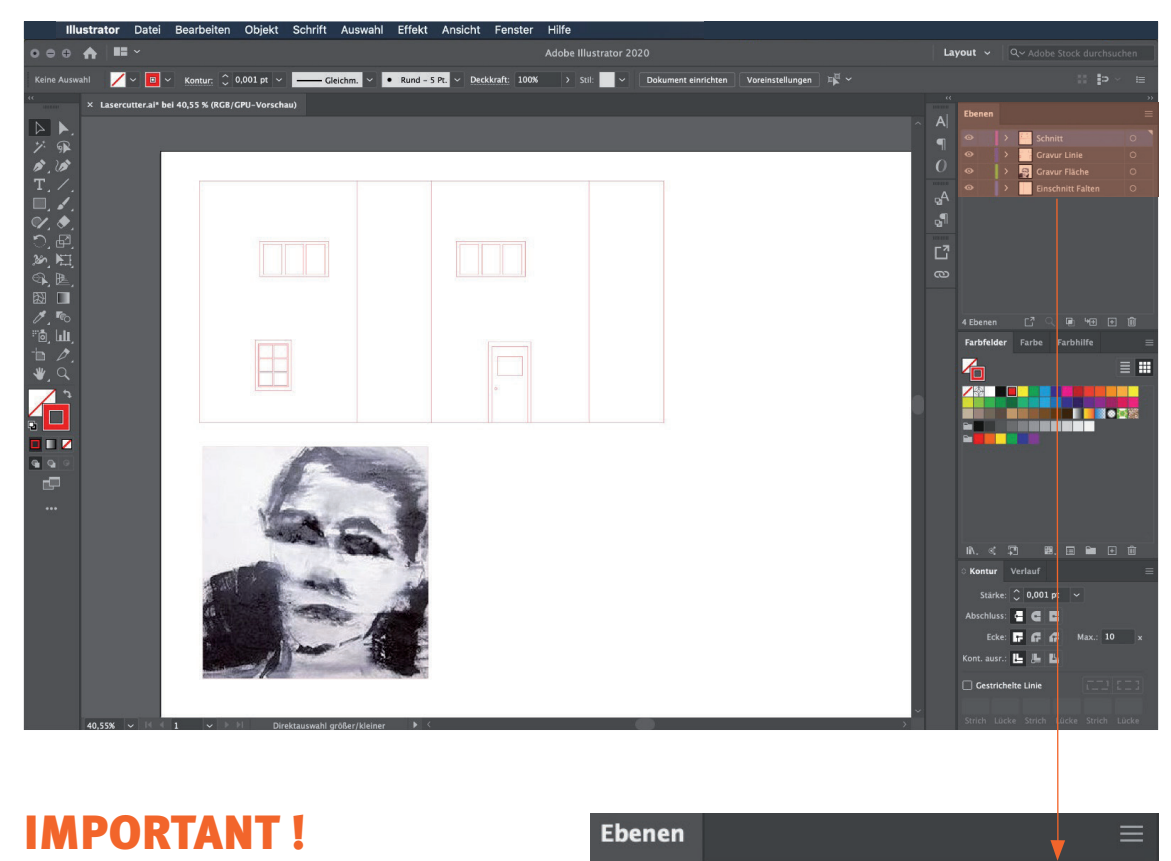

put every method of execution on different layers

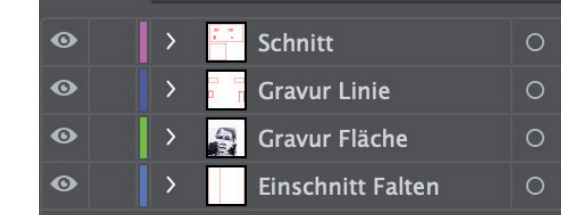

avoid two lines lying on top of each other

## send your file

save file as **Adobe Illustrator CS6** or any older version

email your ai-file to: lasercutter-fg@hs-wismar.de

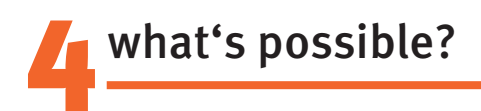

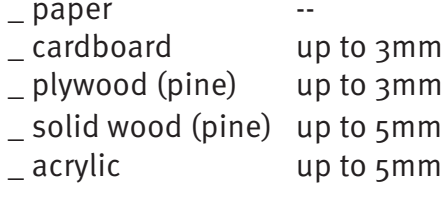

- cutting engraving
	- $-$  paper
	- $\_$  cardboard
	- $p$  plywood
	- $\_$  MDF
	- \_ solid wood
	- \_ acrylic
	- \_ steel
	- \_ glass
	- \_ ceramics
	- \_ nearly everything